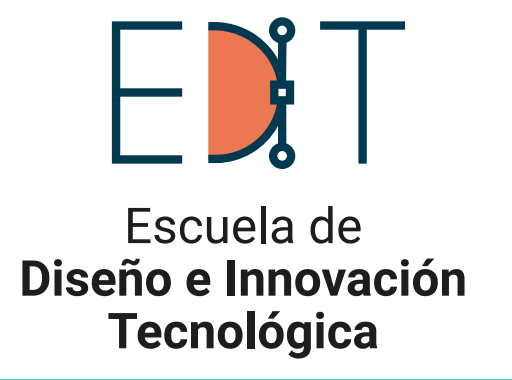

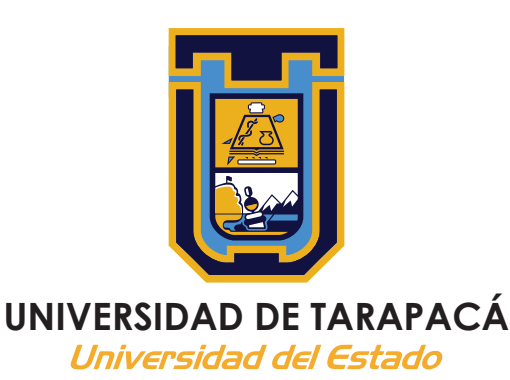

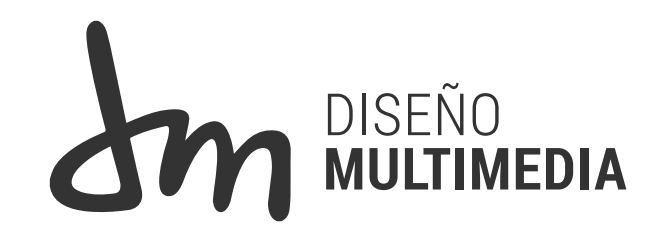

# **Práctica Laboral II**

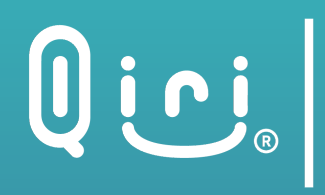

**Oio de Divulgación Multimedia** 

**Centro de práctica: Centro Tecnológico de Divulgación Multimedia Qiri Supervisor de práctica: Juan Hidalgo Ugalde Alumna: Dominique Thiele Hernández**

> **Jefa de carrera: Marina Vera Chamorro Carrera: Diseño Multimedia Universidad deTarapacá**

> > **Arica - Chile 2021**

## **ÍNDICE**

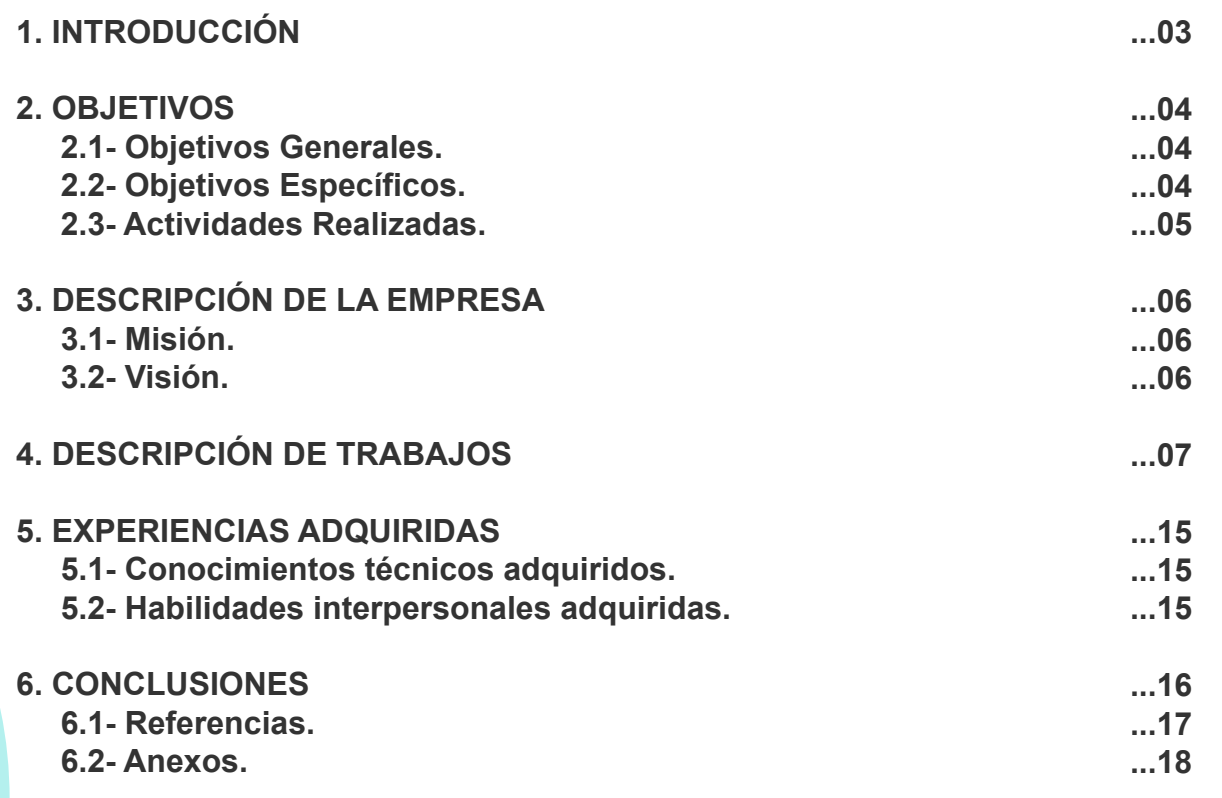

### **INTRODUCCIÓN**

En el presente documento, se redactará información referente a donde se realizó la **Práctica Laboral II** ademas de la presentación y descripción sobre las actividades realizadas, información de proyectos y trabajos realizados. Tambien se hablará de la experiencia adquirida en este centro en cuanto a habilidades utiles en el diseño y las comunicaciones.

El centro de práctica al que se asistió fue **Qiri**, en la que, luego de la experiencia en el proceso de Práctica Laboral I en este, se nos permitió volver a realizarlo con esta empresa, por lo que se aceptó la oportunidad.

Dentro de este proceso, se realizan trabajos mayormente de investigación para apoyar los proyectos actuales y futuros. Mientras que se da el caso de dos actividades de utilización de software para creación de piezas gráficas.

### **OBJETIVOS**

#### **GENERALES:**

Ayudar a recopilar información, digitalizar patrones y proponer ilustraciones con las habilidades aprendidas en la carrera de Diseño Multimedia para los proyectos del centro de práctica y sus redes sociales.

### **ESPECÍFICOS:**

- -Recopilar información referente a mapas.
- -Digitalizar patrones de cerámicas prehispánicas.
- -Proponer ilustraciones para las redes sociales que llamen a los usuarios a interactuar.

### **ACTIVIDADES REALIZADAS**

#### **LISTADO DE ACTIVIDADES:**

Recopilación de información para una aplicación de mapa de la región que retrata el Qhapaq Ñan, también conocido como "camino del inca", sistema vial andino que abarcó más de 30 mil kilómetros en su época de máxima extensión en el siglo XVI.

Vectorización de patrones presentes en las cerámicas prehispánicas para el proyecto de "Iconizar" realizados en Adobe Illustrator para su libre descarga en la aplicación.

Bocetos de las mascotas de las aplicaciones de Qiri en diversas situaciones, ya sean efemérides del año o situaciones llamativas, con el objetivo de publicarse en las redes sociales.

### **DESCRIPCIÓN DE LA EMPRESA**

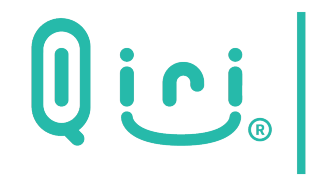

**Centro Tecnológico**<br>de Divulgación Multimedia<br>**A @ @ QiriChile**<br>www.Qiri.cl

#### **Qiri, Centro Tecnológico de Divulgación Multimedia.**

Es una empresa fundada por ex alumnos de la Universidad de Tarapacá, enfocada en la divulgación a los medios nacionales e internacionales del patrimonio histórico de nuestra región de Arica y Parinacota. Se preocupan de utilizar el diseño multimedia para innovación y creación de productos tecnológicos que ayuden a lograr su objetivo. Como ellos mismos explican en sus redes, "Estamos orientando nuestros esfuerzos a los objetivos estratégicos de Promover, Difundir y Fomentar la puesta en valor del patrimonio cultural"[1].

#### **MISIÓN:**

Generar espacios para la divulgación del patrimonio cultural, traer el pasado al presente y usar las tecnologías actuales para que puedan llegar al mundo, destacando y potenciando el capital humano regional.

#### **VISIÓN:**

Ser una institución de innovación e investigación para la divulgación patrimonial por medios tecnológicos, que otorgen espacios creativos para el entorno emprendedor.

#### **ORGANIGRAMA:**

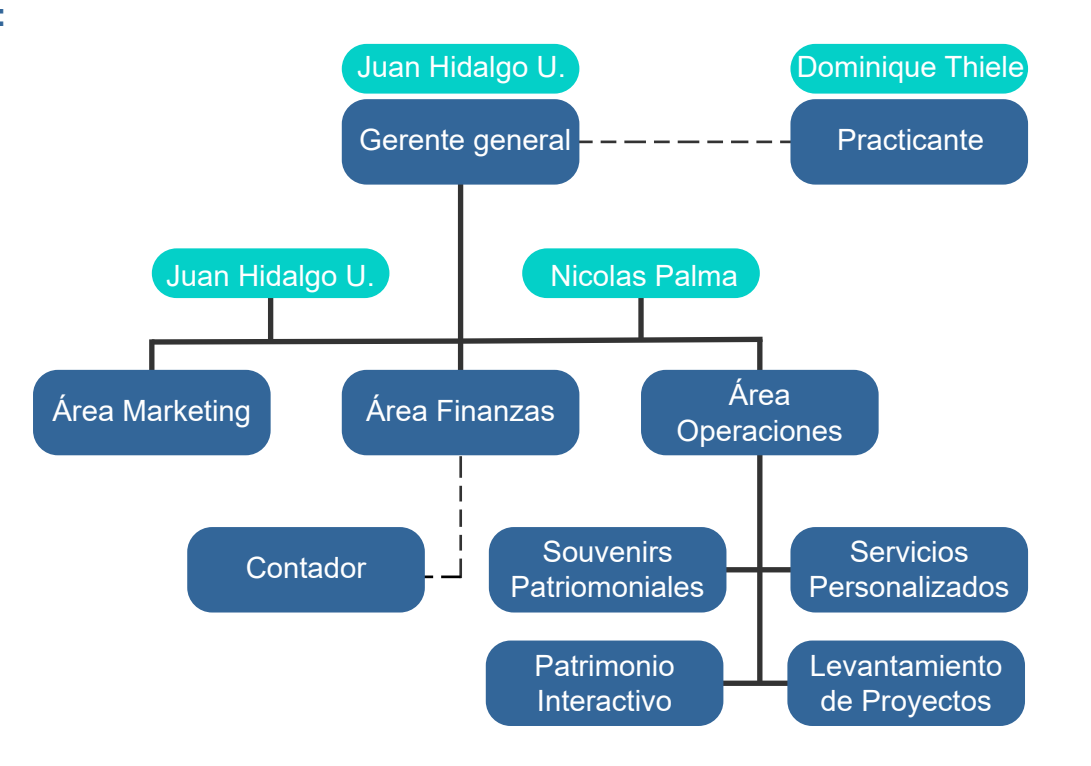

#### **Sesión 1**

Se realiza una presentación de los proyectos actuales de la empresa Qiri, en los cuales se retrata el **Qhapaq Ñan**,<br>una serie de caminos de la cultura incas, un sistema vial andino entre 5 países[2]. El conocimiento de la es muy bajo, en cuanto al mapa y al patrimonio, por lo que deciden crear iniciativa utilizando las tecnologías para poner en contexto sobre el Qhapaq Ñan y el patrimonio regional. Enfocado al turista regional, nacional e internacional, con información en español, inglés y aymara, la principal idea es que el conocimiento sea gratuito, dar a conocer la historia, difundir el patrimonio en toda la región y vincular personas de las localidades para apoyar el proyecto y hacerlas sentir que son parte del proceso. Utiliza la realidad aumentada para enriquecer y dar nuevos usos que al inicio no parecieran ser tan llamativos solo con el mapa. Busca generar un impacto social y cultural en las personas, crear una experiencia llamativa para el público objetivo.

#### **Primera actividad:**

#### Requerimiento:

Realizar una recogida de información relacionada a mapas en diferentes areas, tales como: categorías, iconos, ideas novedosas, entre otros. Investigar alternativas que puedan hacer más llamativa la aplicación para todo el público objetivo, y hacer más agradable la experiencia.

#### **Primera actividad:**

Se realizan diversas disertaciones de no más de 5 minutos durante 4 sesiones con la recopilación de información:

En la primera se da la idea de una opción de menú que recopile información con una interfaz que permita al usuario desplegar solo lo que necesita, evitando la sobrecarga de elementos en el mapa. Lograr una identificación sobre la altura del terreno y demarcar con diferentes colores, para que el usuario de la aplicación tenga claro que en cierto lugar se empieza a sentir el mal de montaña o puna. Las llustraciones pueden ser un punto llamativo para las personas, especialmente para los niños. Siendo no solo una forma de resumir la información con un dibujo, estos pueden ser puntos de referencia claves en el mapa.

En la segunda hablo sobre los tipos de mapas que existen y sus categorías, las cuales son: mapas según amplitud territorial, geográficos y según la actividad humana. Luego de esa presentación, se habla sobre Mapas interactivos encontrados en la web que puedan usarse de referencia para la aplicación.

En la tercera sobre categorías que deberían estar presentes en los mapas, En la que se habla sobre: Transporte, Servicios, Salud, Educación, Cultura, Turismo, Deportes y esparcimiento. También, se realiza una recopilación de información de mapas sobre la Región de Arica y Parinacota en la que se destacan diferentes aspectos a tomar en cuenta y algunos que ignorar, como la recarga de información y textos que generan que no sea amigable a la vista.

En la cuarta se realiza una disertación de una búsqueda de resúmenes de documentos encontrados referentes al Qhapaq Ñan en la región de Arica y Parinacota, buscando recopilar la mayor cantidad de información posible de fuentes fidedignas, por lo que solo hacemos un vistazo general del contenido de estos.

#### **Sesión 5**

Se da por terminado el proceso de recopilación de información referentes a mapas, y se procede a empezar el siguiente proceso, que tiene que ver con la próxima aplicación de Qiri, la cual va por el nombre de "Iconizar". Esta busca dar a conocer la cultura de Arica mediante representaciones de las cerámicas mediante realidad aumentada.

#### **Segunda actividad:**

Requerimiento: Se hace llegar un material de secciones de una cerámica prehispánica, la cual consta de 5 piezas de diferentes patrones que deben ser vectorizados para luego ser descargadas de forma gratuita desde la aplicación.

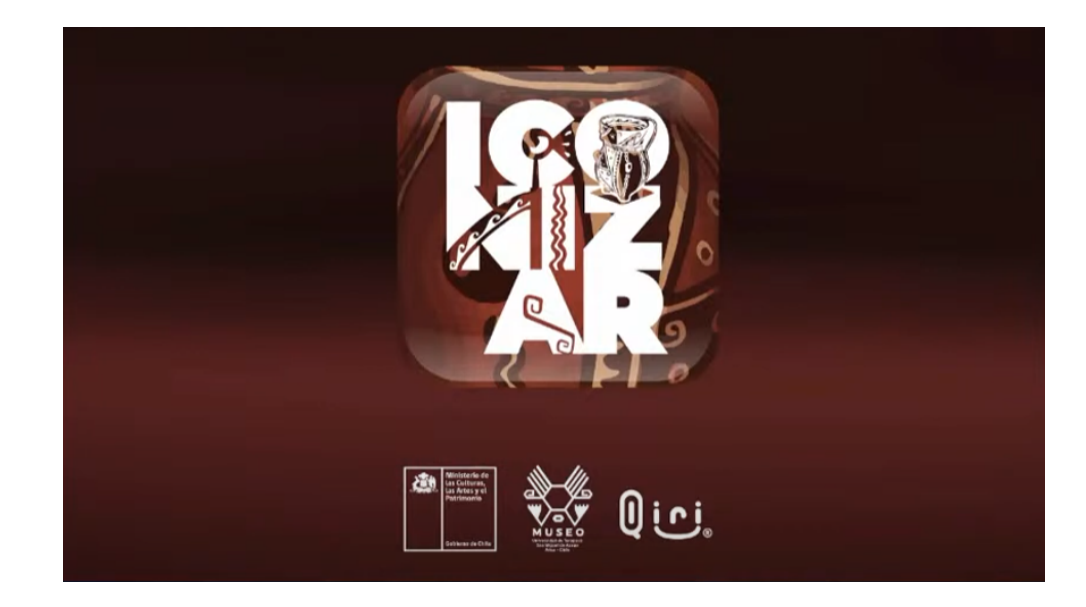

#### **Segunda Actividad:**

Se entregan los 5 patrones vectorizados en Adobe Illustrator, manteniendo la irregularidad original de estos para mostrar que antiguamente estos no eran tan refinados y perfeccionados. Intentando mantener los colores originales de la cerámica, se buscan los más cercanos posibles, sin perder el constraste.

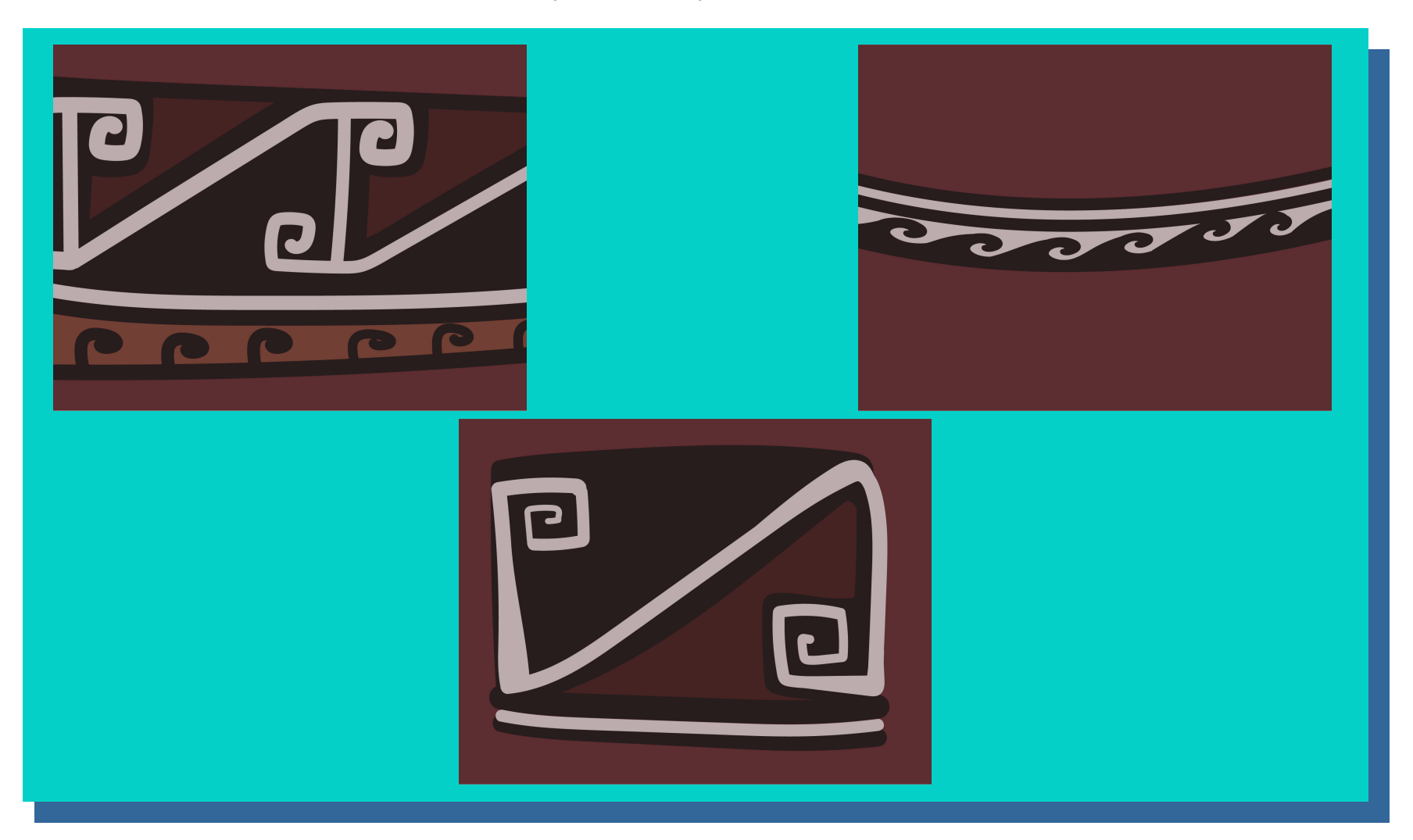

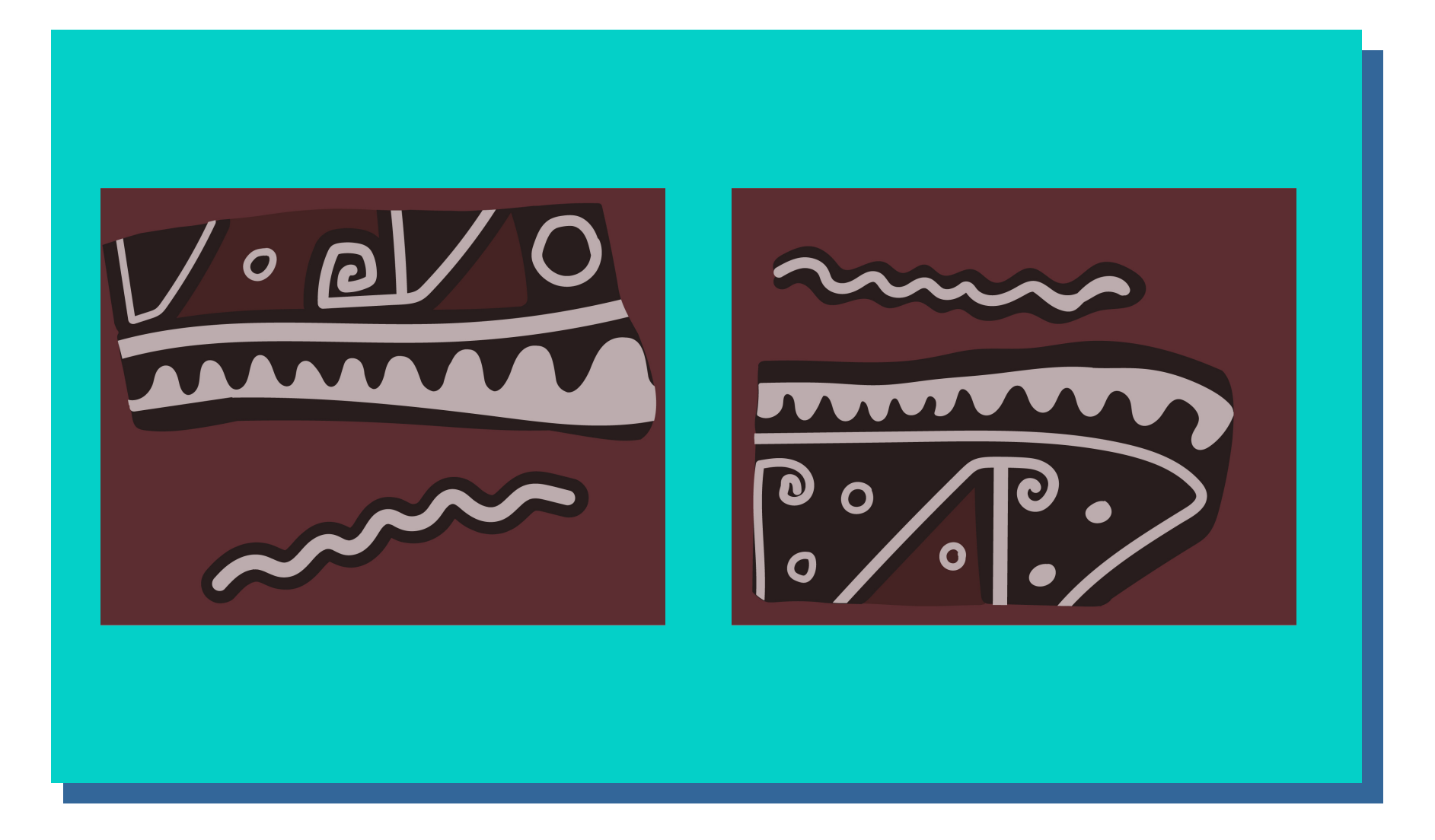

#### **Sesión 11**

Debido a la falta de horas se llega al acuerdo de realizar horas extra en realizar bocetos para las redes sociales de Qiri, por lo que se genera una lluvia de ideas para inspiración y cosas que tomar en cuenta para esta.

#### **Tercera actividad:**

Requerimiento:Se deben realizar siete bocetos para distintas efemerides del año, o algunas situaciones divertidas que incluyan los personajes de las aplicaciones de Qiri, con el objetivo se ser compartidas en las redes sociales y llamar la atención de los seguidores.

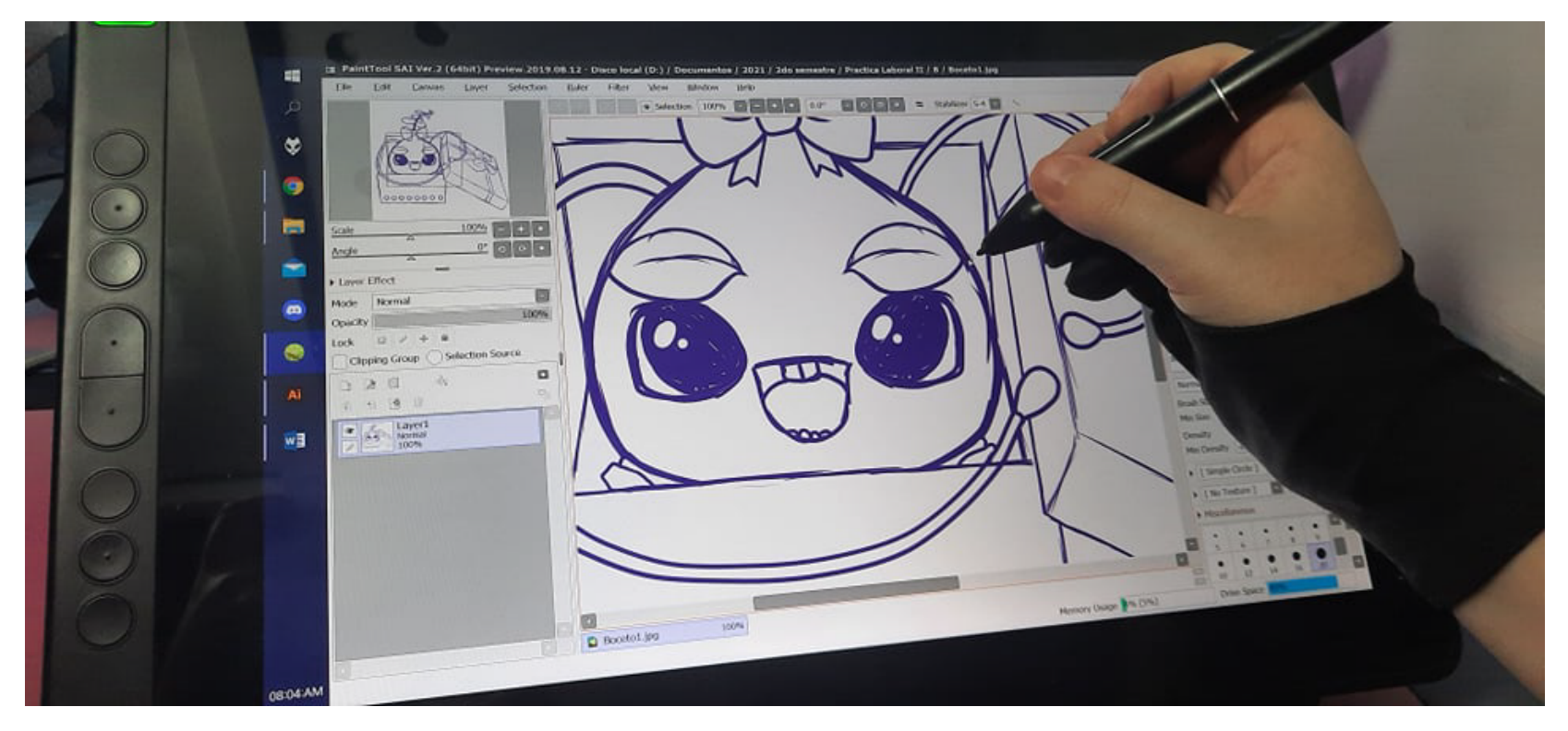

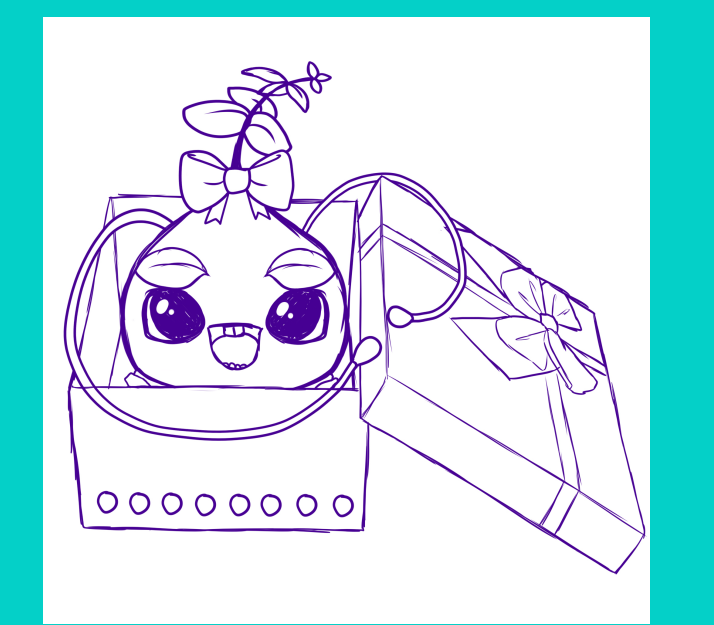

#### **Sesión 12**

Los primeros bocetos son de la cercana fecha, en ese momento, de Navidad y Año Nuevo. Por lo que se toma la figura del personaje Órigum, siendo incluído como sorpresa en un regalo y disfrutando la festividad con un traje de Viejito Pascuero o Santa Claus. Tambien, se le ve junto a la pequeña Naira disfrutando de una "estrellita", con la idea de incentivar a no usar fuegos artificiales o artículos que produzcan mucho ruido y perjudiquen a las mascotas o personas sensibles. Para la sesión 13 se deben terminas los demás bocetos y se daría por terminado el proceso

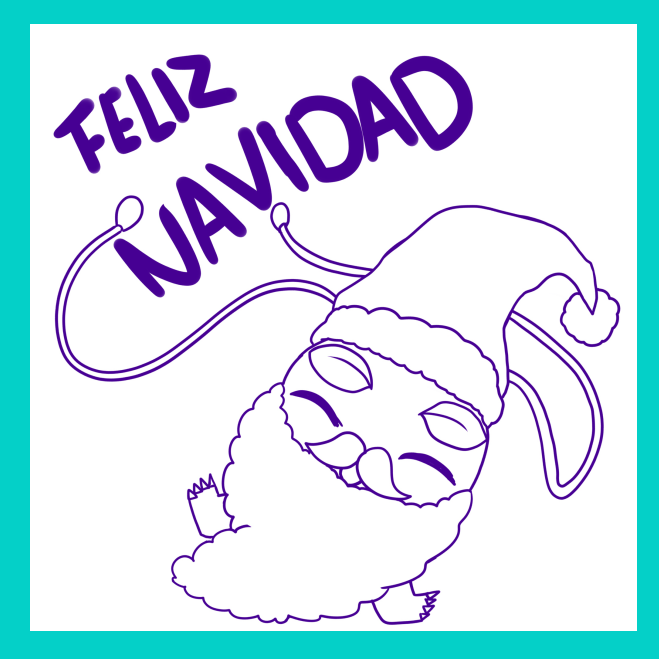

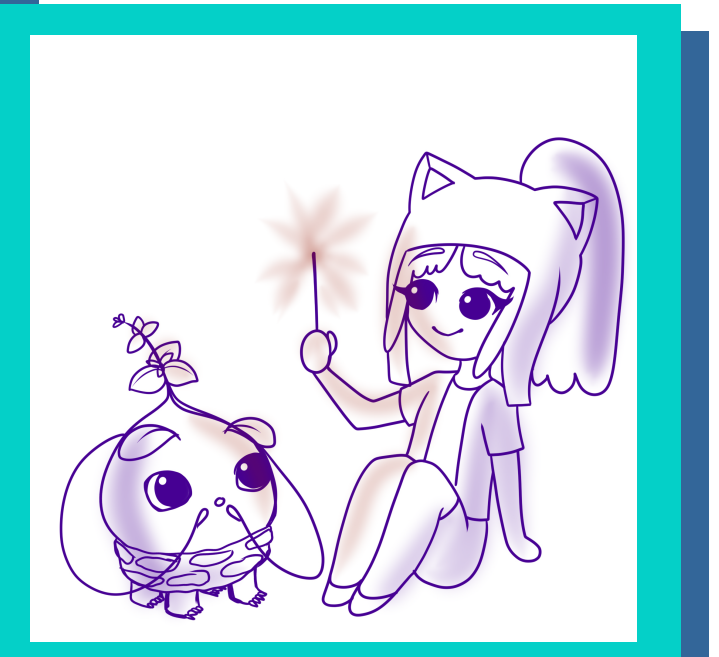

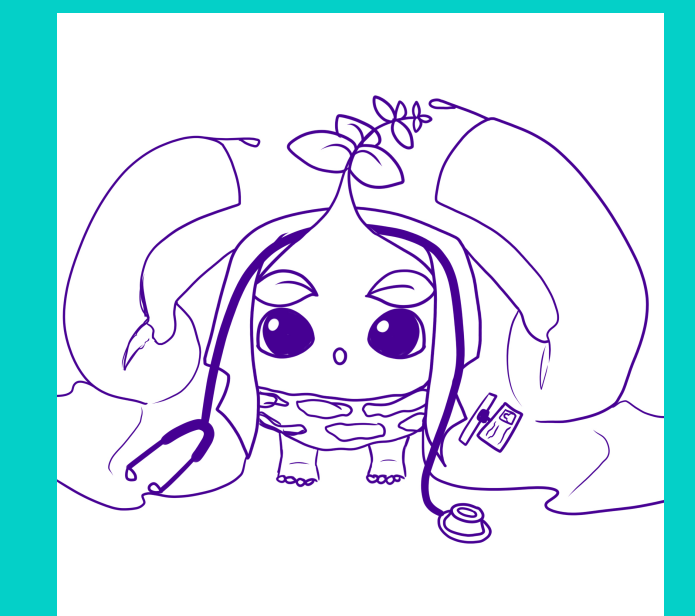

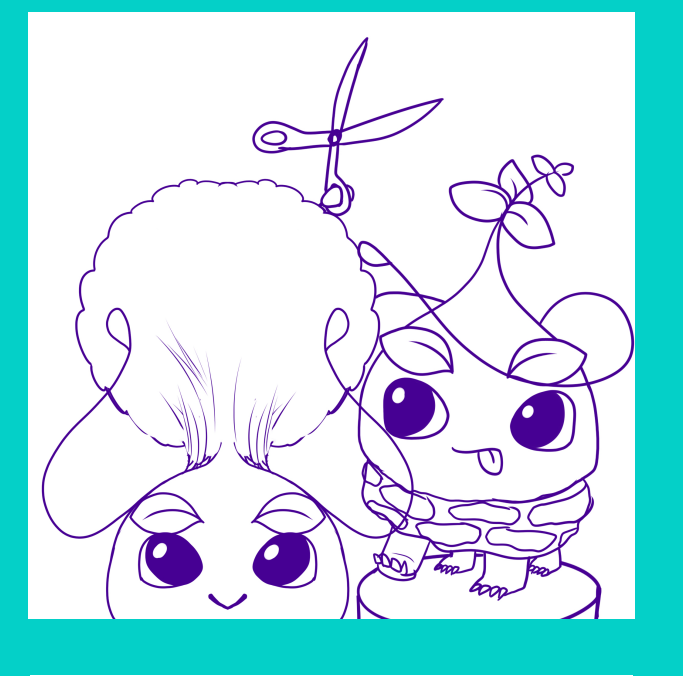

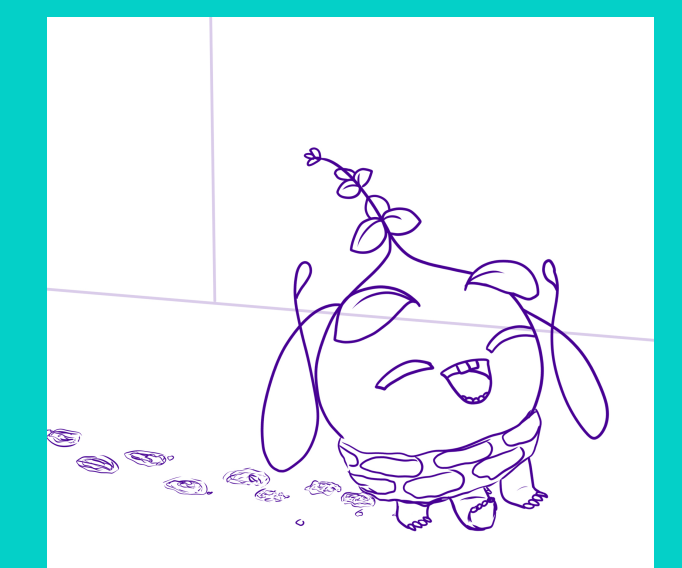

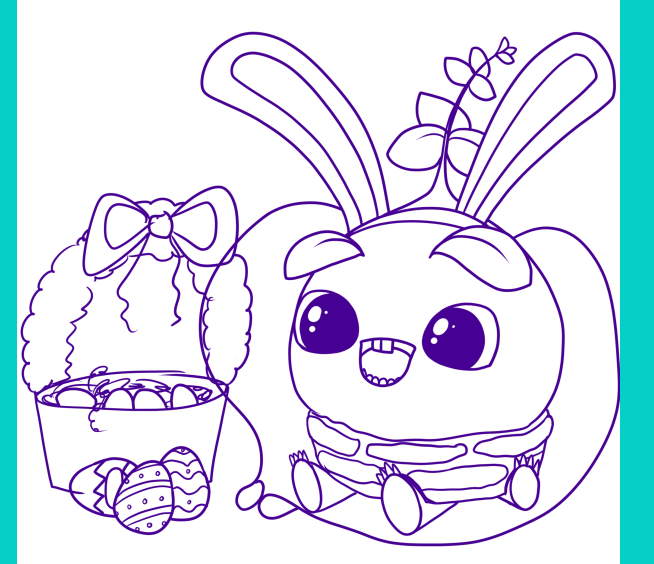

#### **Sesión 13**

Los bocetos en esta sesión son de una profesión, una efeméride del año y 2 situa-<br>ciones divertidas de la peque-<br>ña criatura. En el primero está con traje de doctor, uno que le queda algo grande, mientras que en el segundo se le ve cortandole el "pelo" a otro de su misma especie. En el tercero se le ve dejando un pequeño camino de tierra, que luego debe ser limpiado. En el ultimo, se le ve disfrutando de su canasta de huevos de chocolate en la fecha de Pascua de resurección.

### **EXPERIENCIAS ADQUIRIDAS**

#### **Conocimientos técnicos**

Esta Práctica Laboral me ha ayudado a comprender mejor el proceso detrás de cada proyecto, la investigación previa que debe realizarse antes de empezar y que tipo de información es útil referente a este. Que se debe lograr un acercamiento a la gente para que todo provecto o emprendimiento funcione, y que cada fragmento de nuestro trabajo debe ser valorado por el esfuerzo y tiempo invertido.

#### **Habilidades interpersonales**

La Práctica Laboral me ayudo a lograr un mejor orden al realizar un proyecto, que la información previa puede ser un factor clave para el proceso. Que antes de realizar una actividad, debo pensar los pros y los contras que puedan surgir sobre el camino, para obtener un resultado igual o cercano al deseado.

### **CONCLUSIONES**

**En conclusión**, durante el transcurso de esta Práctica Laboral se aprendieron muchas cosas referentes al proceso que conlleva realizar un proyecto tan grande como lo es una aplicación para concientizar y hacer llegar la cultura de la región a diferentes partes de la región, el país o incluso continente. Que el proceso de recopilación de información puede ser largo, pero por lo cual pueden surgir aún más temas que tratar y desarrollar si se logra una conversación referente a estos y juntar las ideas de diferentes personas, mientras que la imaginación y el entusiasmo son factores clave que pueden lograr generar un mayor avance en futuras actividades relacionadas al proyecto o para empezar a idear uno nuevo.

Que cada grano de arena es un aporte para el resultado final, y que no se deben desaprovechar las oportunidades de mejorar mis propias habilidades.

Como la vez anterior, el proceso en el centro de práctica fue ameno y amigable, en el que se desarrolló el avance de investigación y presentación de tal información para argumentar y generar un debate en el que se comparten ideas de todo tipo. Por lo que se logró el objetivo de mejorar nuestro juicio sobre que es útil y bajar el nivel de verguenza al presentar ante otras personas.

### **REFERENCIAS**

1. Centro Tecnológico de Divulgación Multimedia. (s. f.). Qiri. Recuperado 6 de enero de 2022, de https://www.qiri.cl/

2. Qhapaq Ñan: Unesco felicita a región por avances. (s. f.). Patrimonio de Chile, revista Dirección de Bibliotecas Archivos y Museos. Recuperado 6 de enero de 2022, de https://www.patrimoniodechile.cl/688/w3-article-74398.html?\_noredirect=1

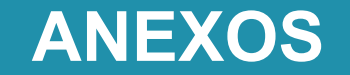

#### 1-. Página Empresa Qiri: ....................................... 2.- Página Empresa Qiri\_Facebook: ..................... 3.- Página Empresa Qiri\_Instagram: .................... 4.- Página Empresa Qiri\_Youtube: ....................... https://www.qiri.cl/ https://www.facebook.com/QiriChile/ https://www.instagram.com/QiriChile/ https://www.youtube.com/channel/UCnz31KmLLUoJRulIsymnoeg